X–Y–Z iOS Beta Test

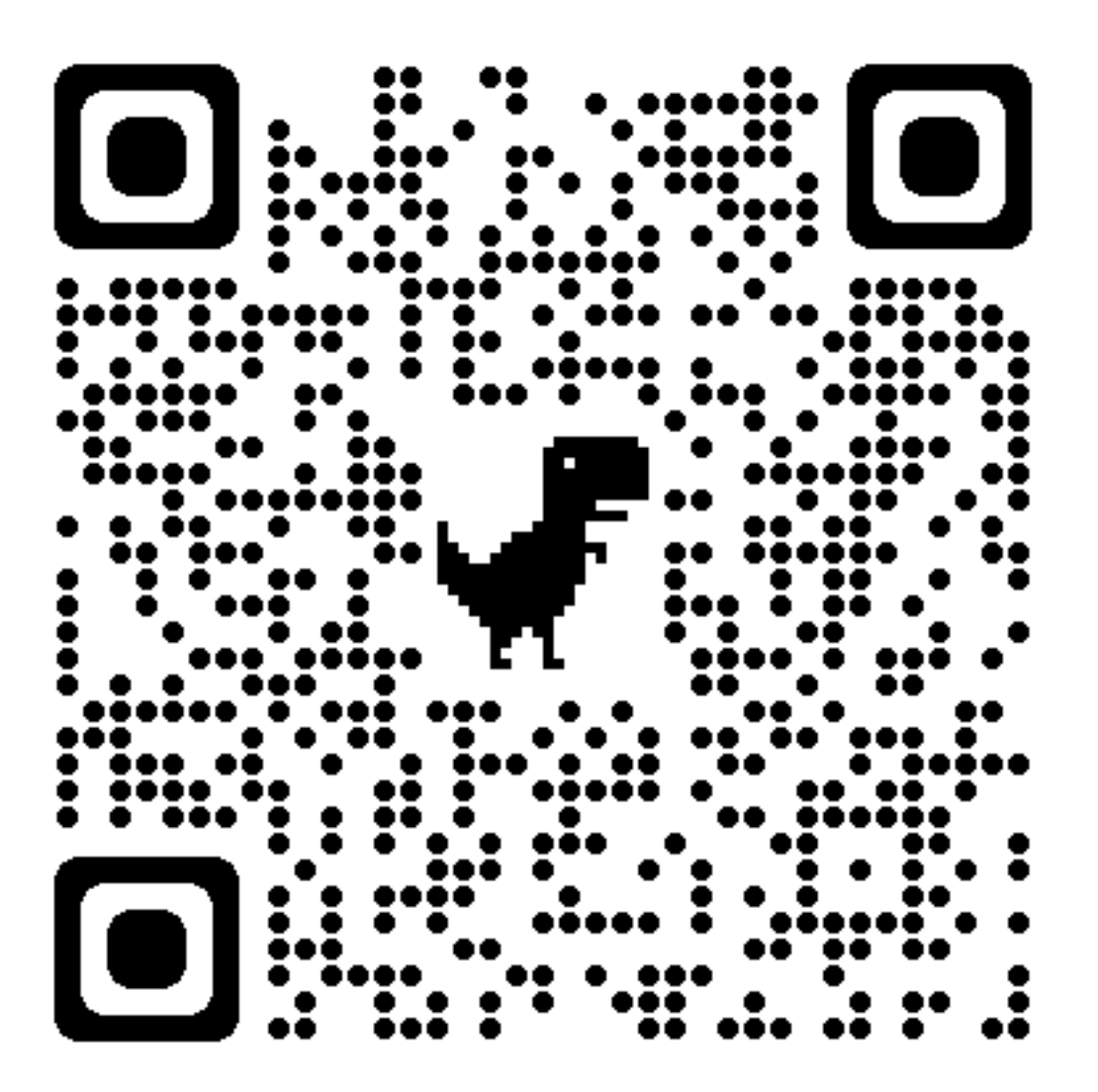

- 1. Install TestFlight Application
- 2. Add X–Y–Z App
- 3. Use & Test & Feedback